# Data Structures and Algorithms **Hashing**

CS 225 GO 225<br>G Carl Evans April 12, 2024

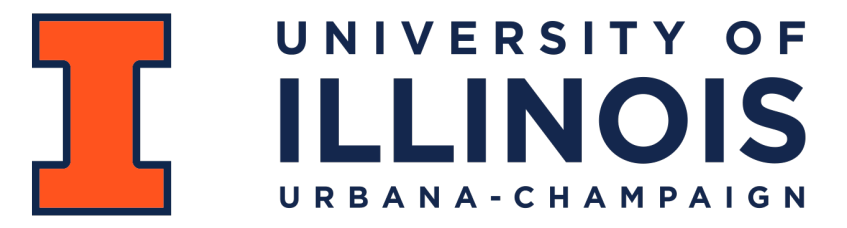

Department of Computer Science

Slides by Brad Solomon

### Learning Objectives

Motivate and formally define a hash table

Discuss what a 'good' hash function looks like

Identify the key weakness of a hash table

Introduce strategies to "correct" this weakness

## Data Structure Review

I have a collection of books and I want to store them in a dictionary!

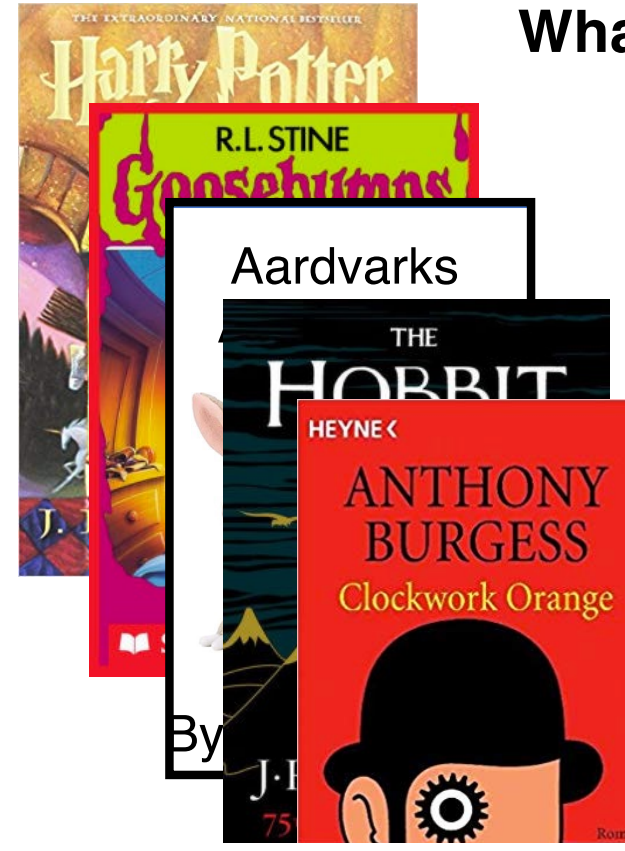

**What data structures can I use here?**

## Data Structure Review

I have a collection of books and I want to store them in a dictionary!

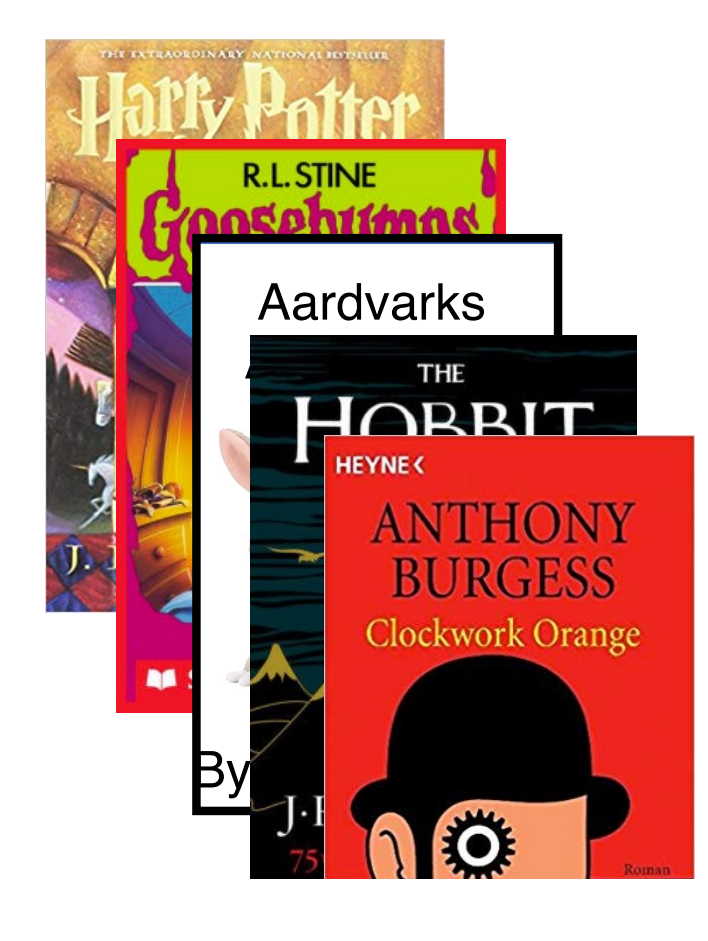

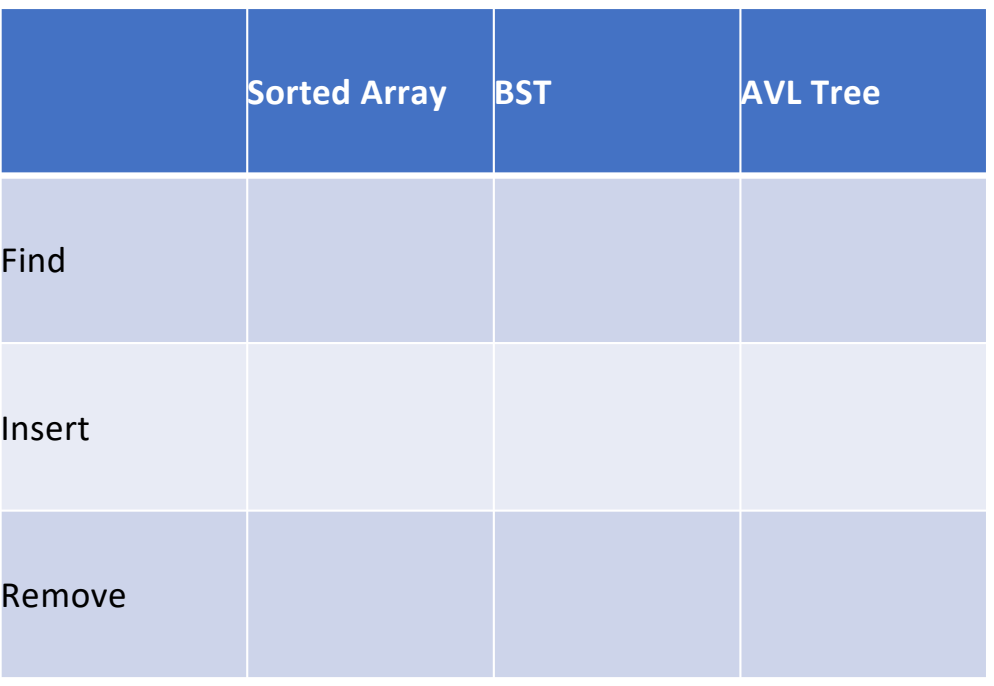

# What if  $O(log n)$  isn't good enough?

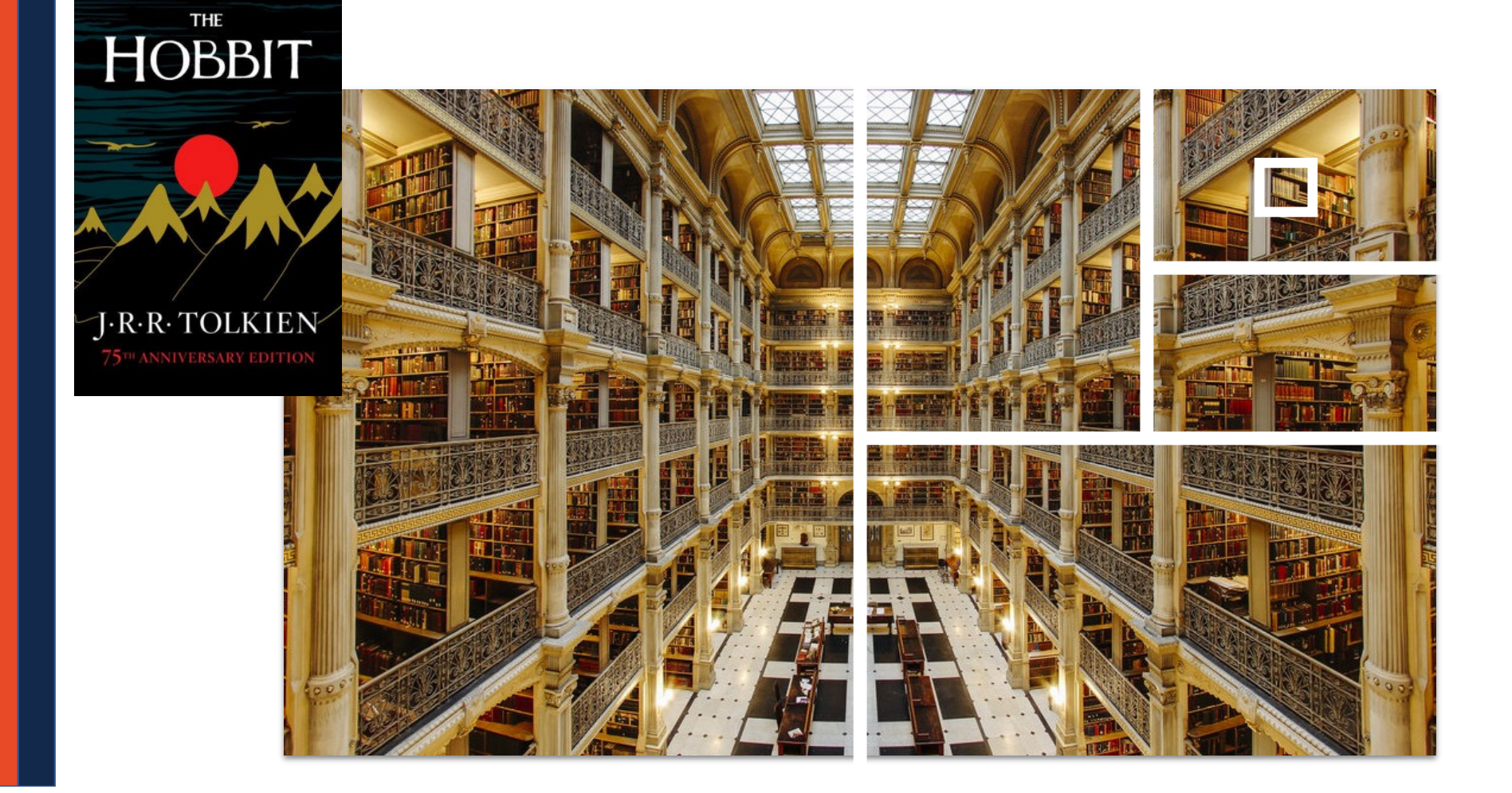

# What if  $O(log n)$  isn't good enough?

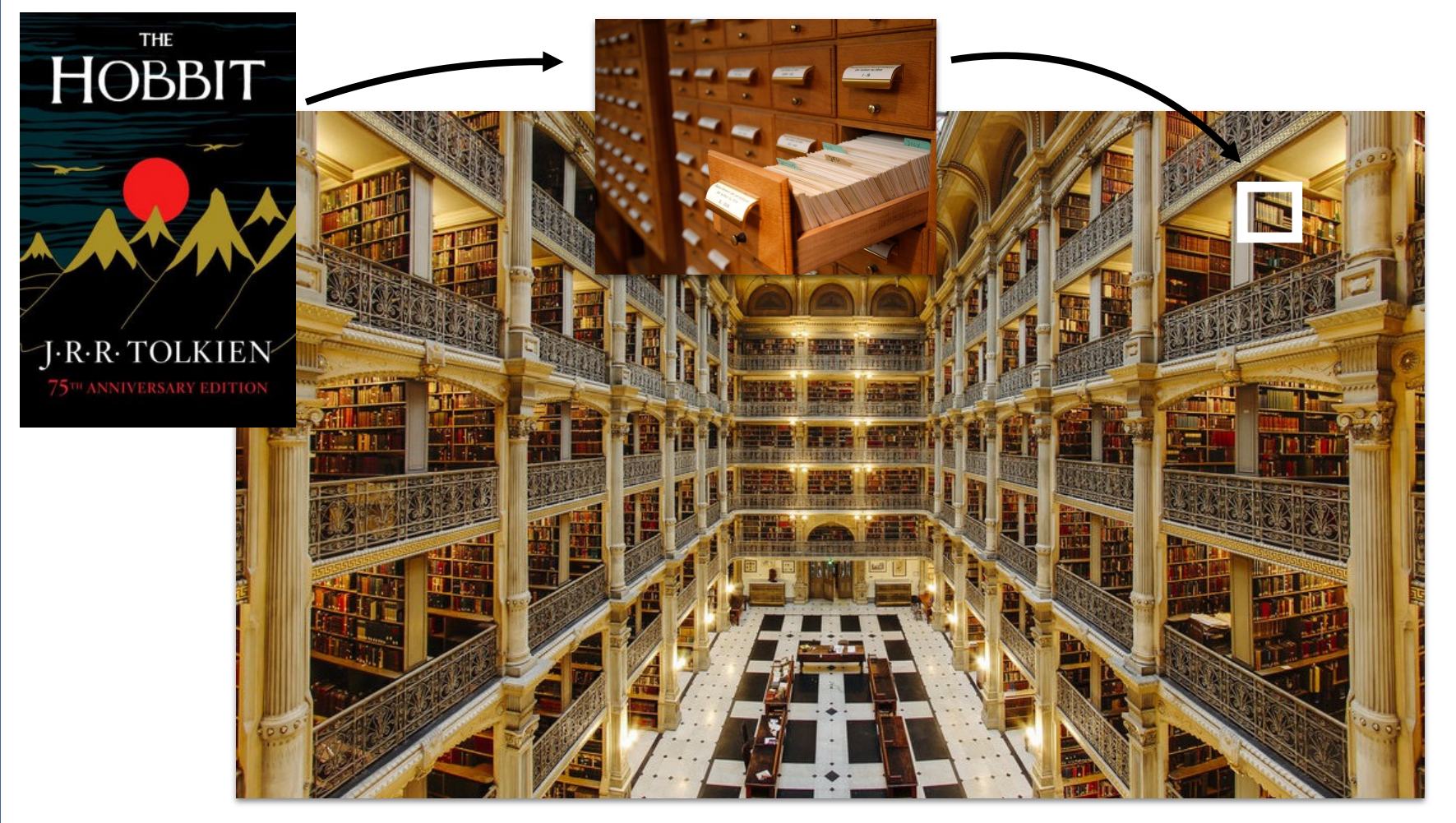

Maps a **keyspace**, a (mathematical) description of the keys for a set of data, to a set of integers.

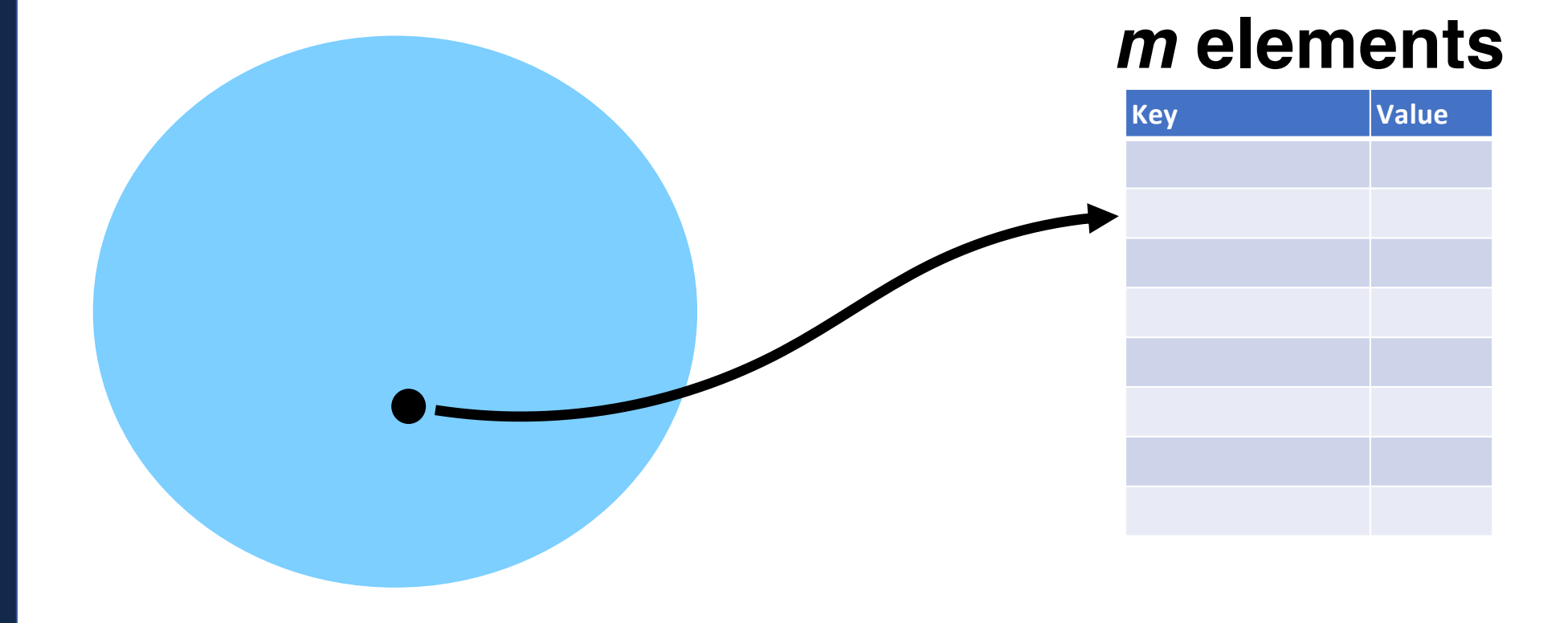

A hash function *must* be:

• **Deterministic**:

• **Efficient**:

• **Defined for a certain size table:**

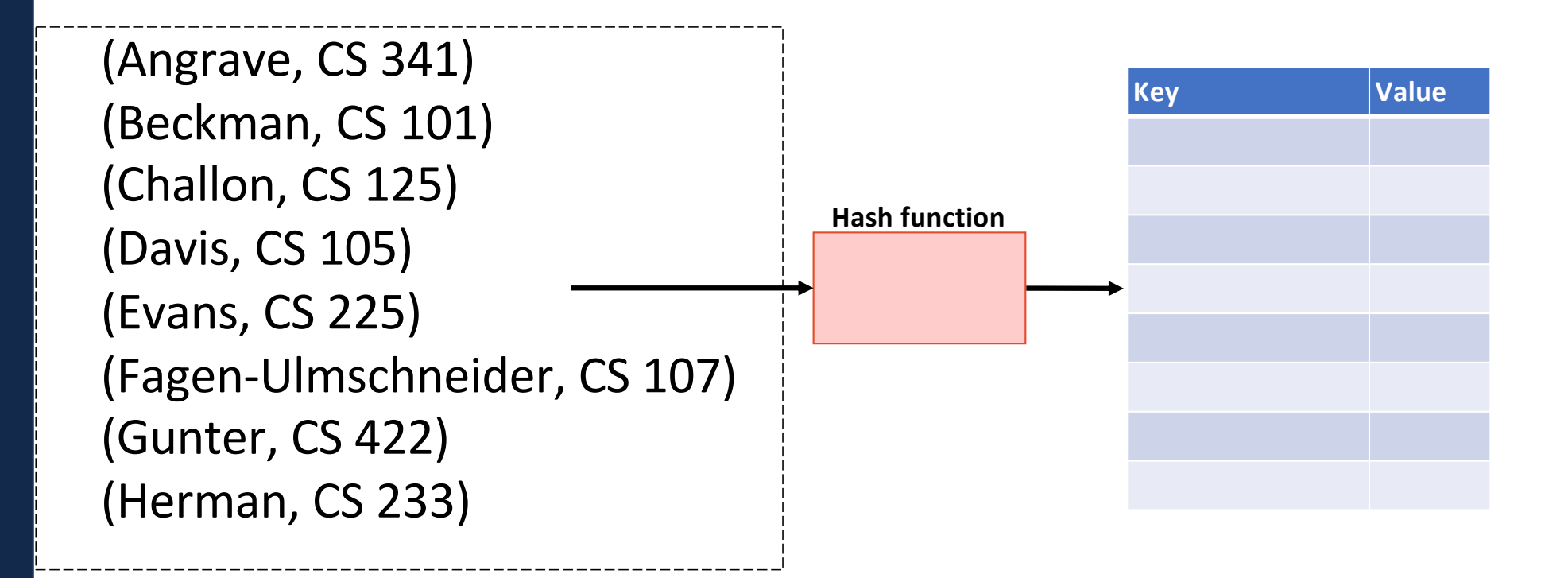

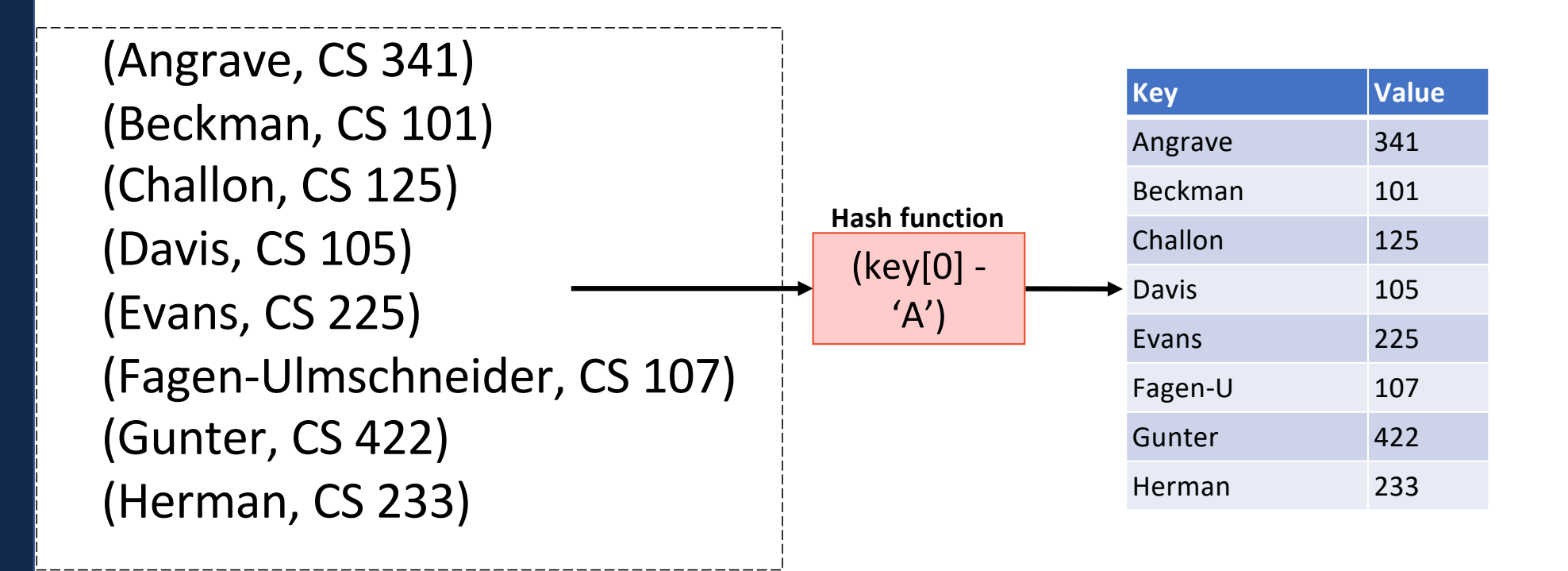

## General Hash Function

An  $O(1)$  deterministic operation that maps all keys in a universe U to a defined range of integers  $[0, ..., m - 1]$ 

• A **hash**:

• A **compression**:

**Choosing a good hash function is tricky…**

• Don't create your own (yet\*)

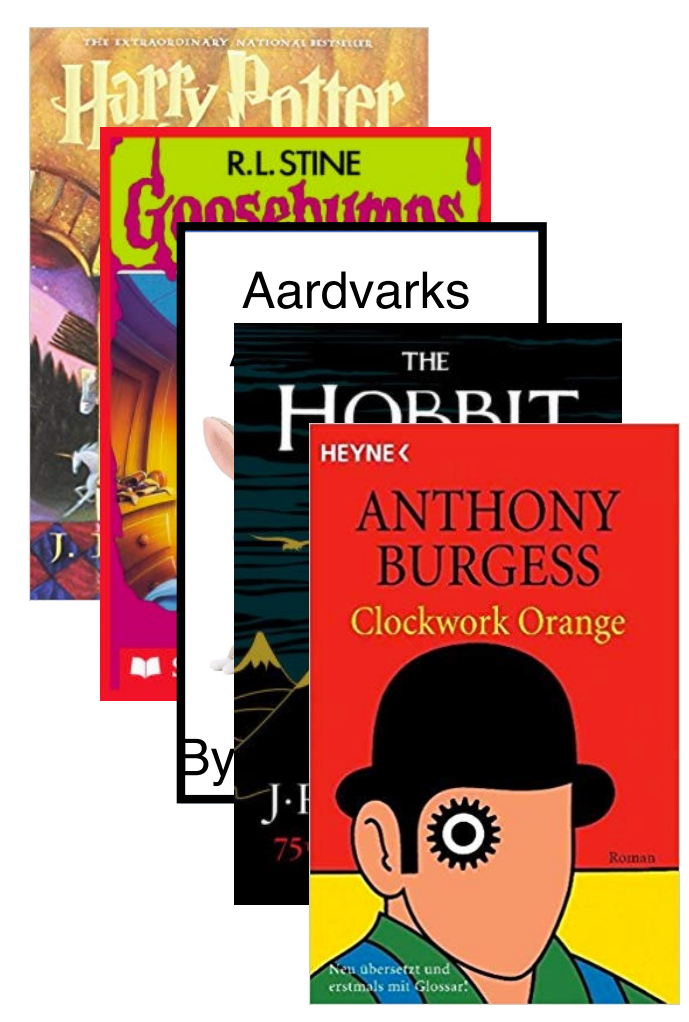

 $h(k) = (k. firstName[0] + k. lastName[0]) % m$ 

 $h(k) = (rand() * k.nameages) % m$ 

$$
h(k) = (k. order\_1st\_read\_by\_me) \%
$$

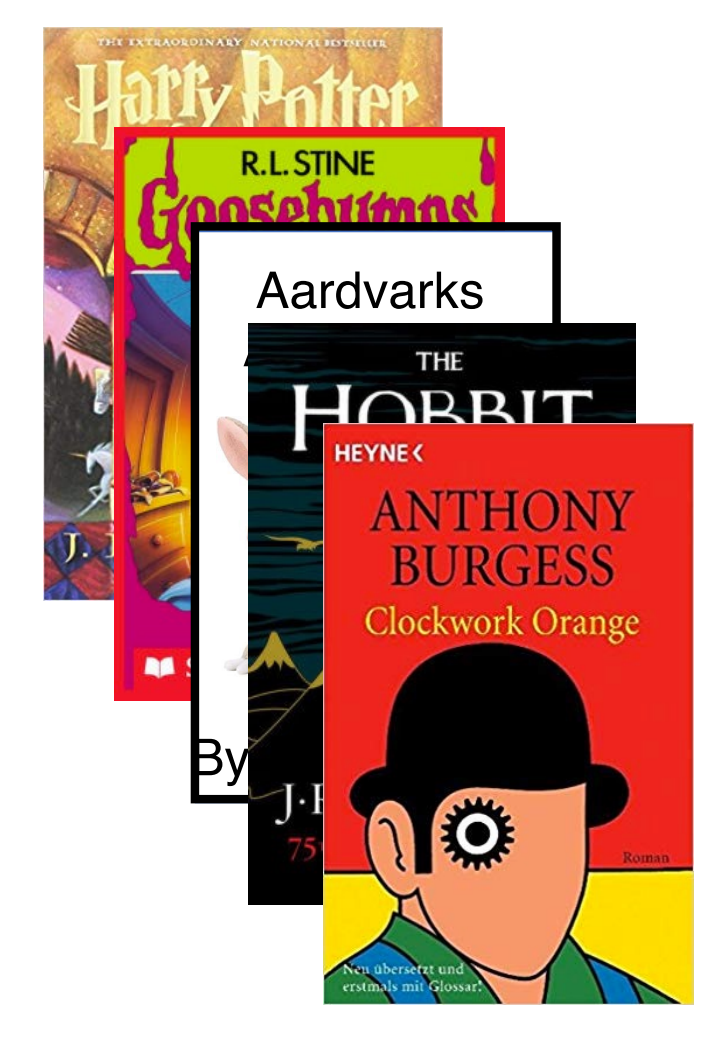

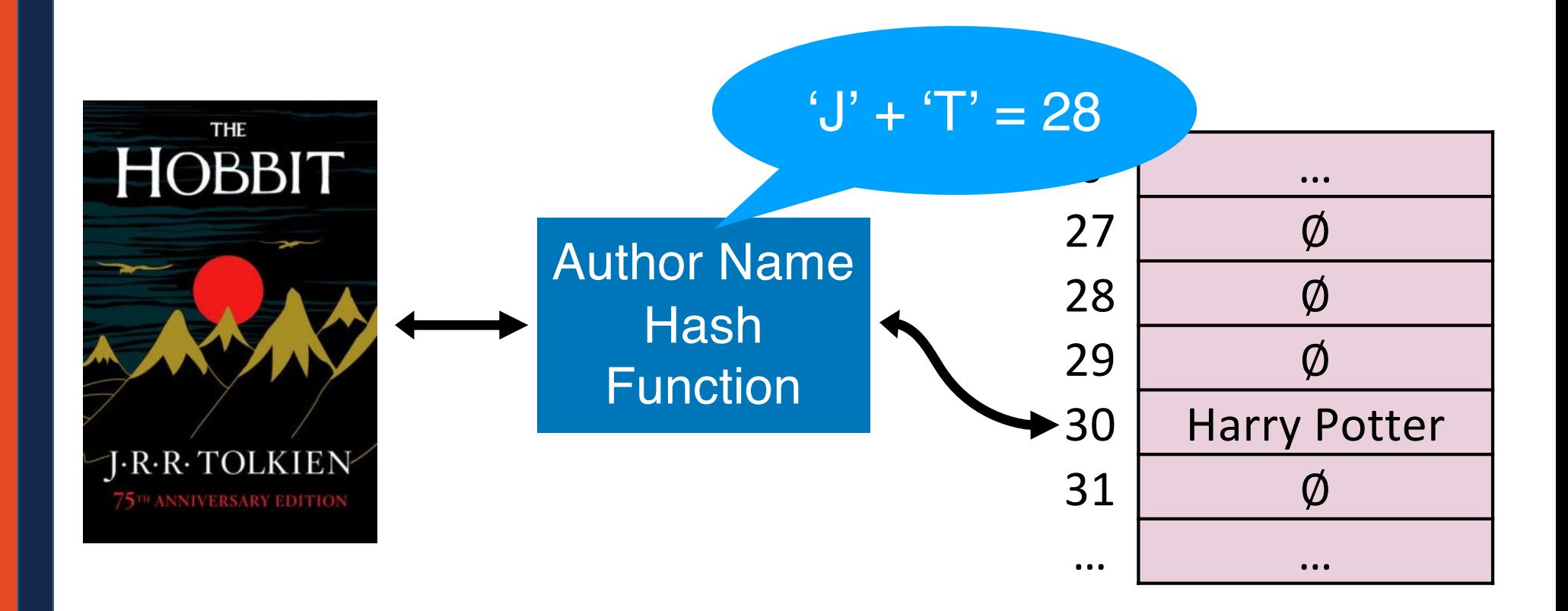

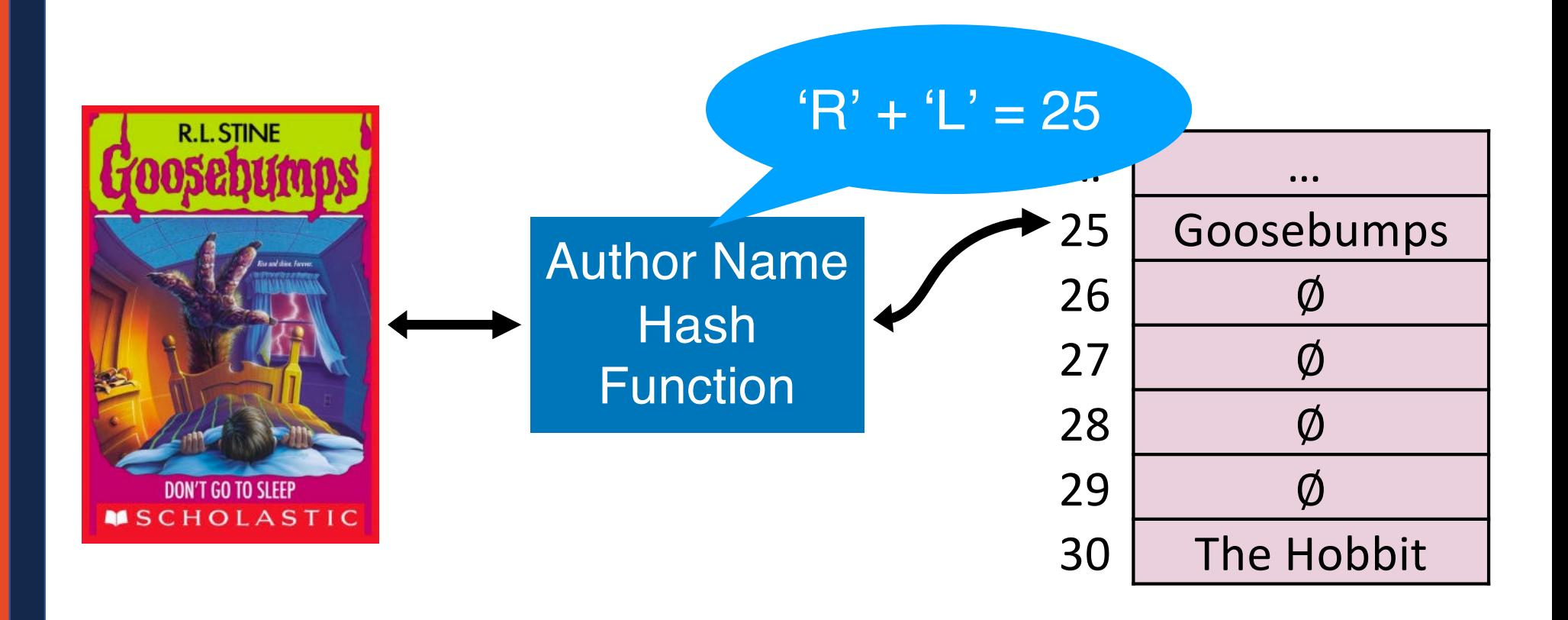

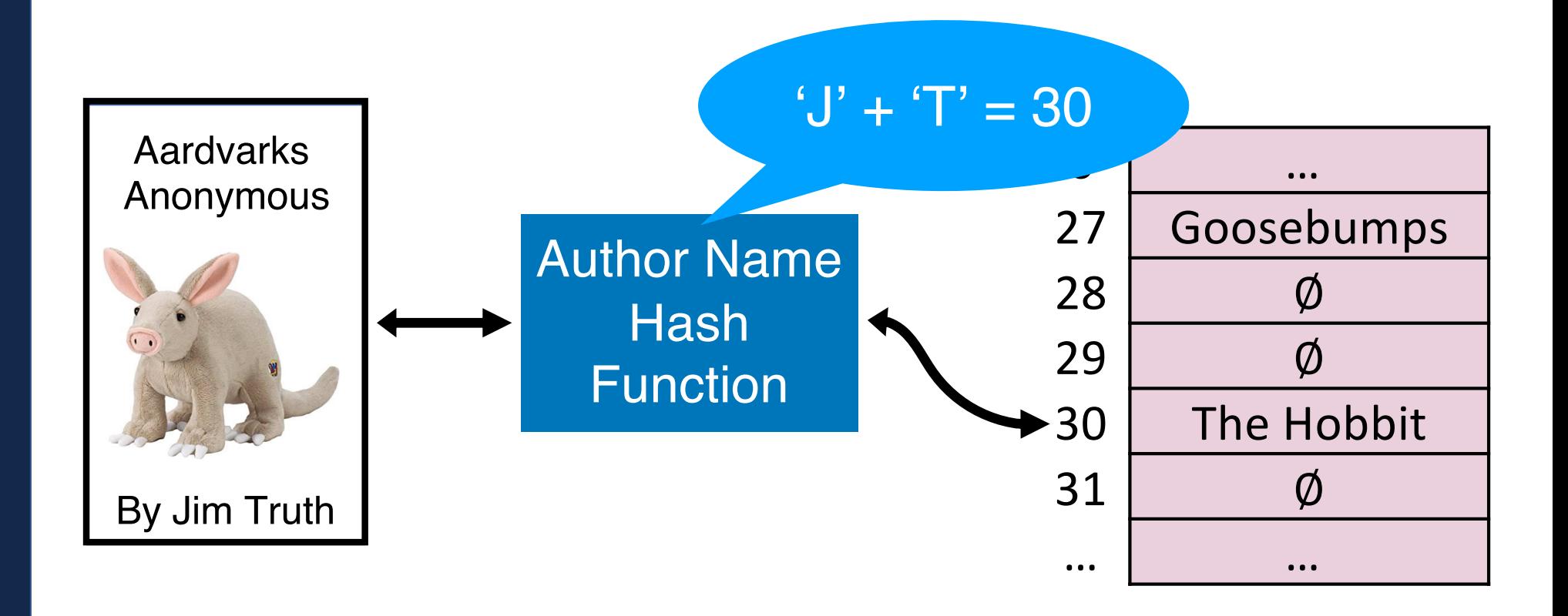

## Hash Collision

A *hash collision* occurs when multiple unique keys hash to the same value

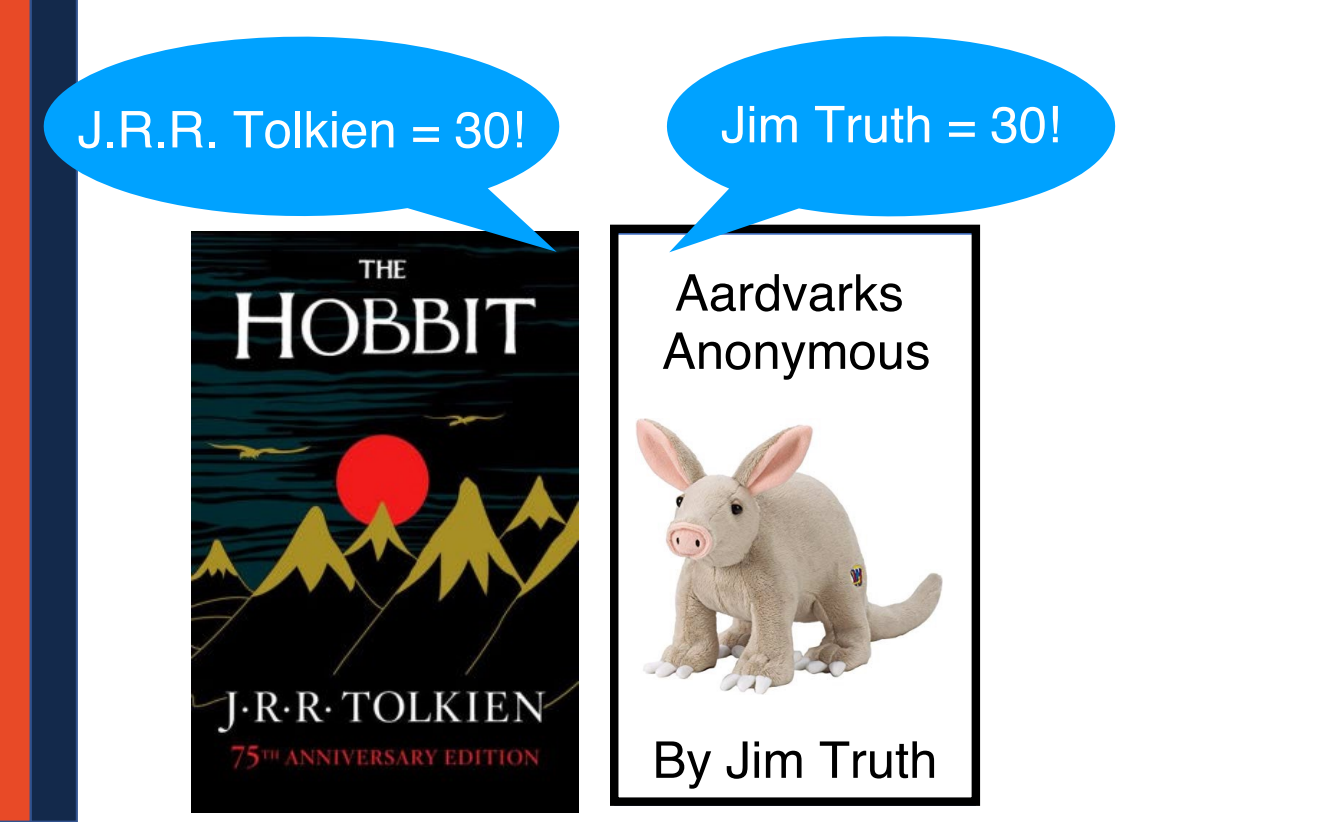

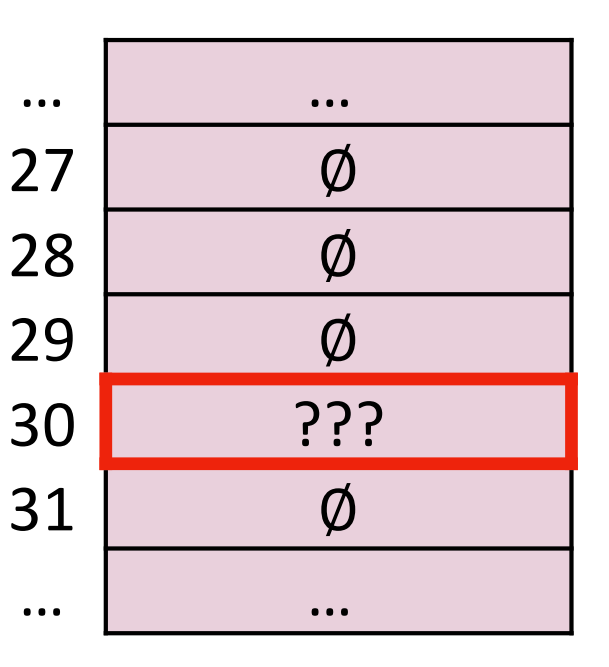

## Perfect Hashing

#### If  $m \geq S$ , we can write a *perfect* hash with no collisions

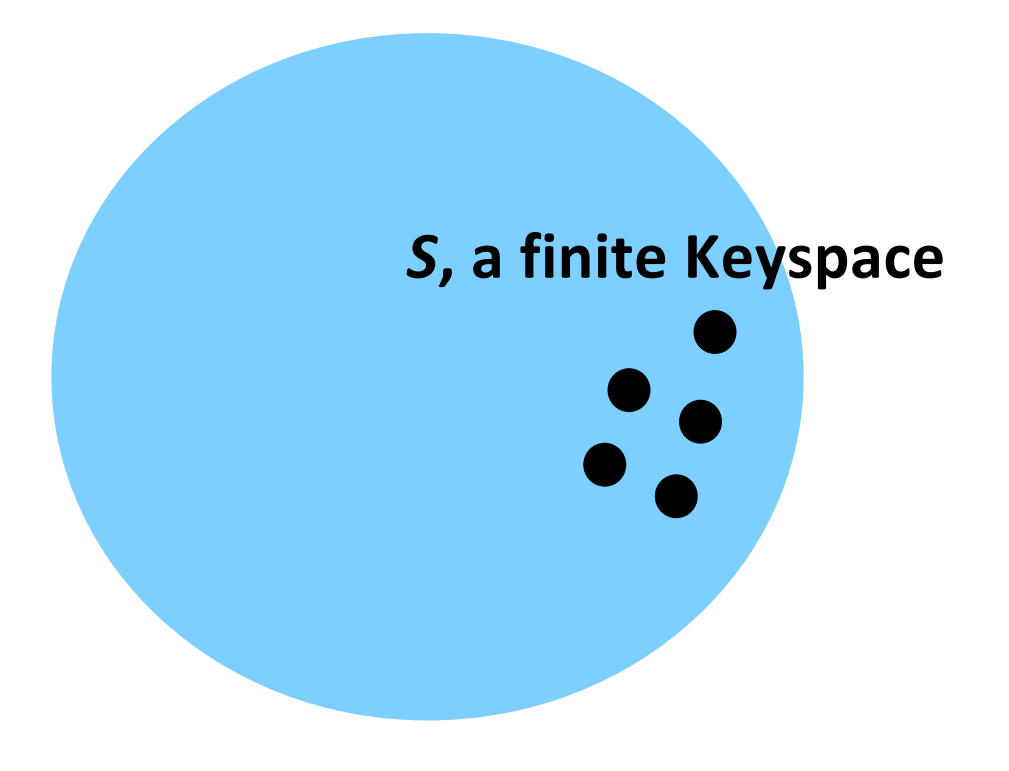

### *m* **elements**

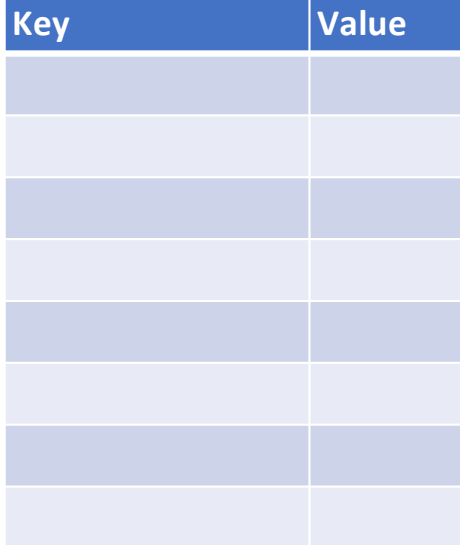

## General Purpose Hashing

#### In CS 225, we want our hash functions to work *in general*.

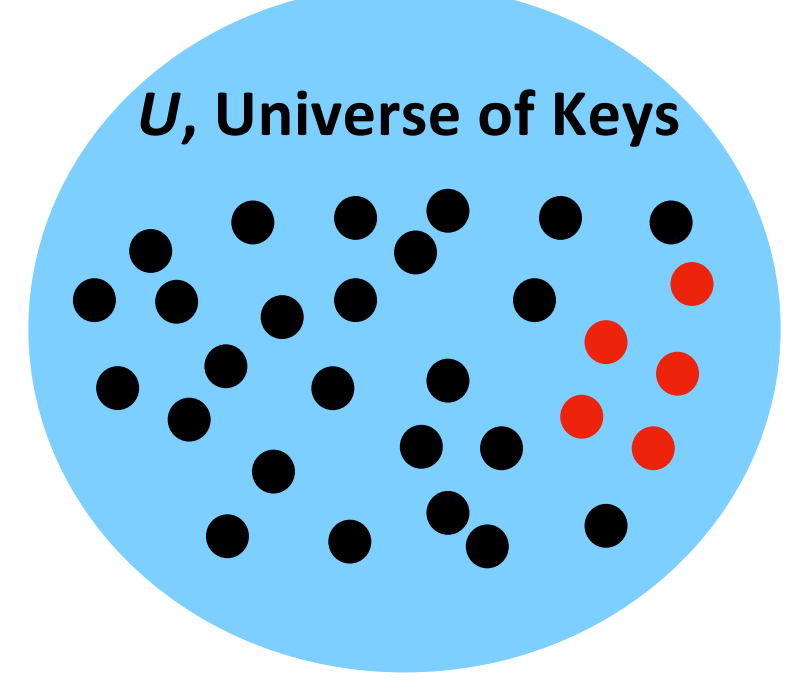

#### *m* **elements**

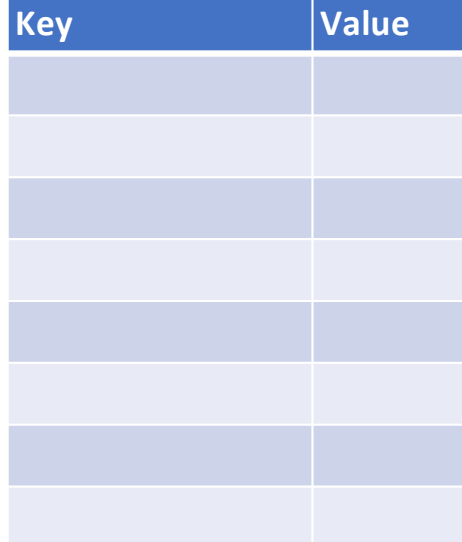

## General Purpose Hashing

#### If  $m < U$ , there must be at least one hash collision.

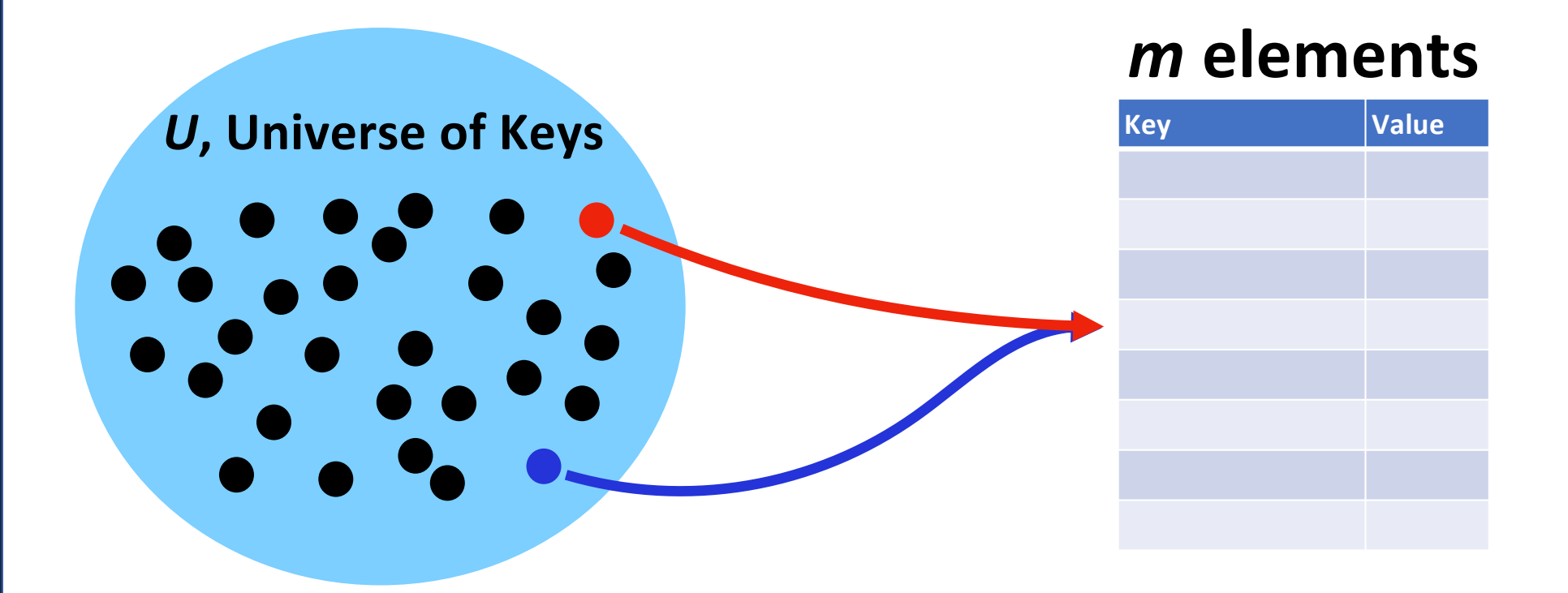

## General Purpose Hashing

#### By fixing  $h$ , we open ourselves up to adversarial attacks.

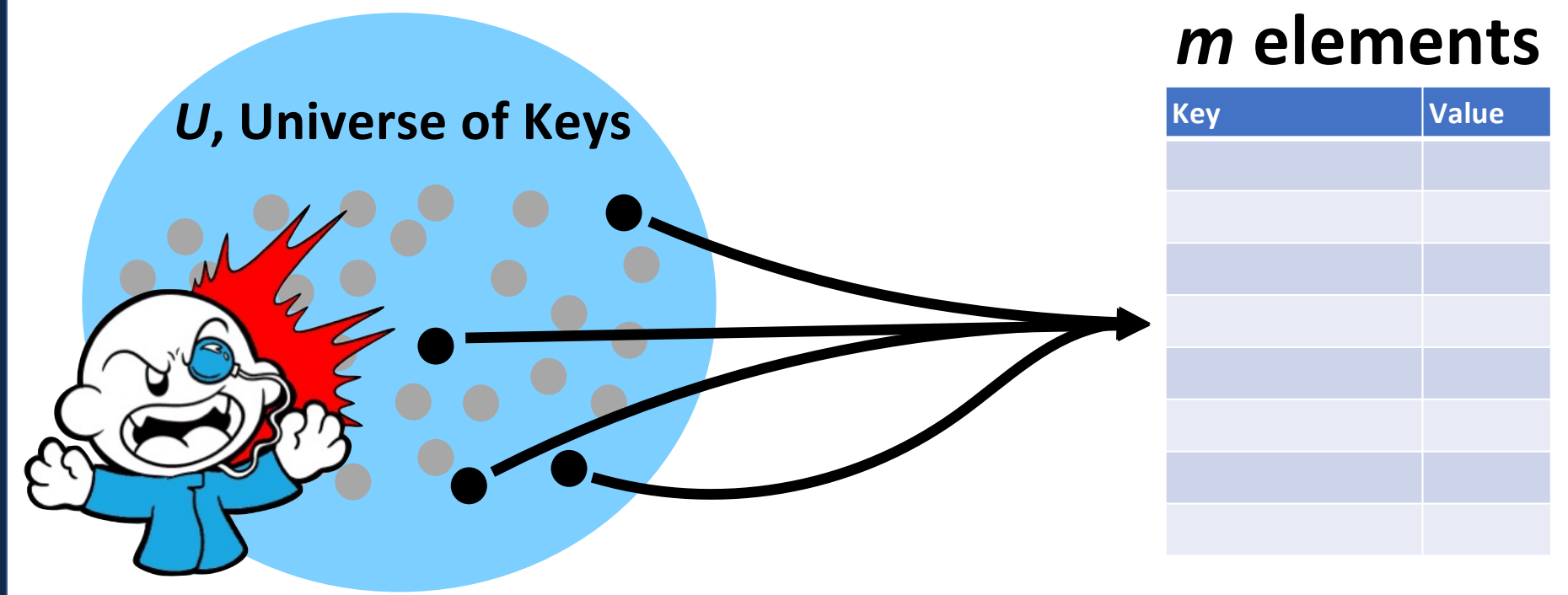

Image by Matthew Loffhagen

## A Hash Table based Dictionary

#### **Client Code:**

```
Dictionary<KeyType, ValueType> d;
1
```

```
2|d[k] = v;
```
#### A **Hash Table** consists of three things:

- 1. A hash function
- 2. A data storage structure
- **3. A method of addressing** *hash collisions*

## Open vs Closed Hashing

Addressing hash collisions depends on your storage structure.

• **Open Hashing:**

• **Closed Hashing:**

## Open Hashing

In an *open hashing* scheme, key-value pairs are stored externally (for example as a linked list).

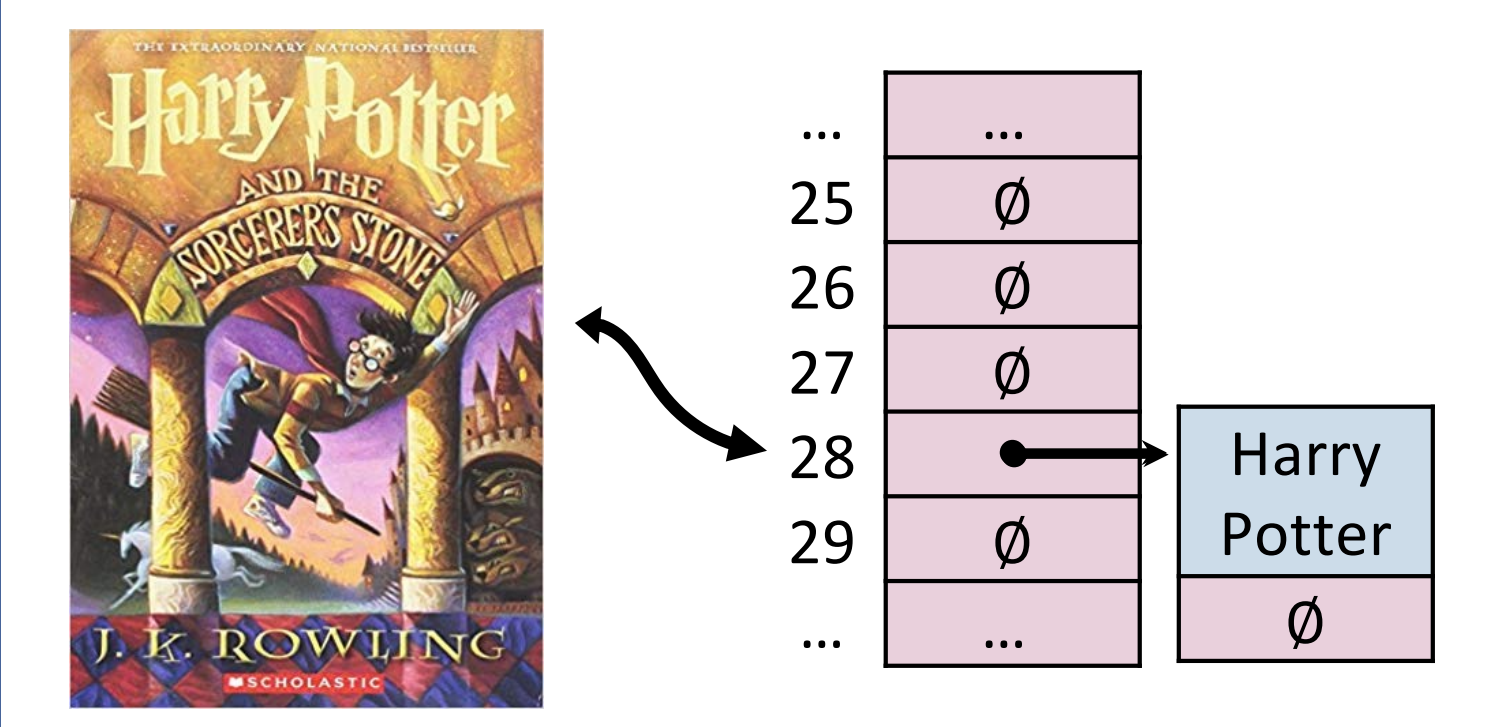

## Hash Collisions (Open Hashing)

A *hash collision* in an open hashing scheme can be resolved by \_\_\_\_\_\_\_\_\_\_\_\_\_\_\_\_\_\_\_\_\_\_\_\_. This is called *separate chaining***.**

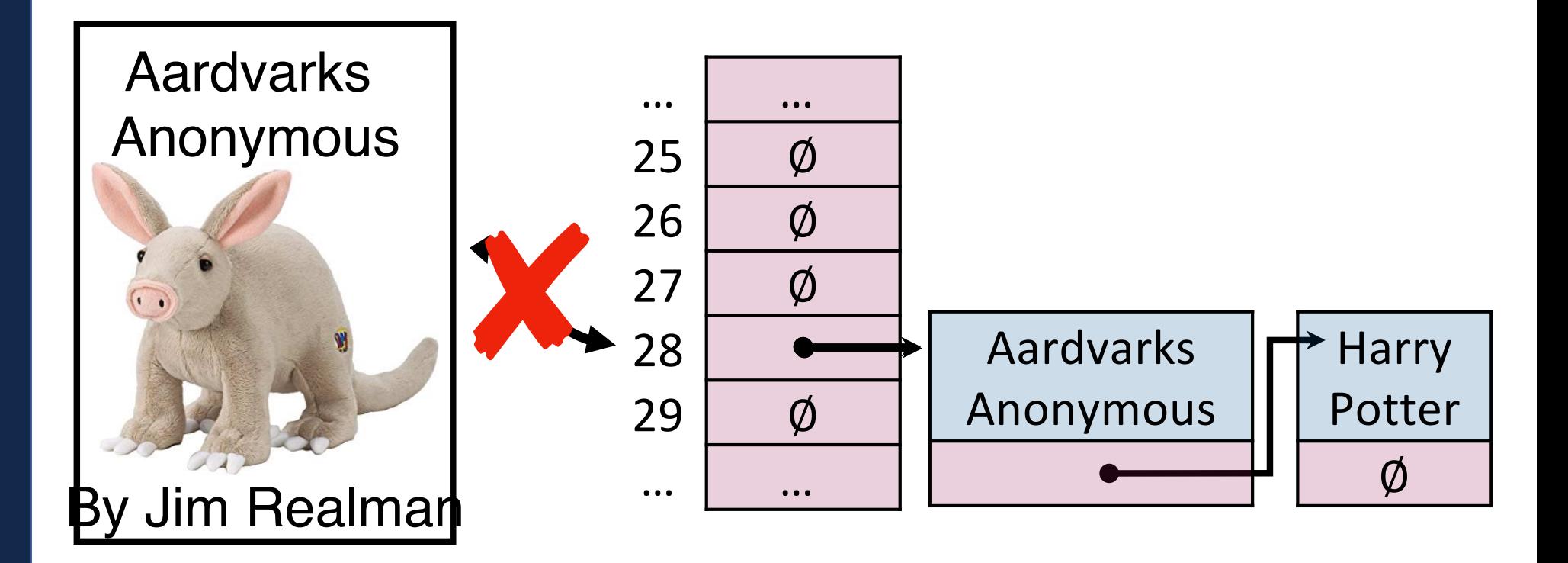

## Insertion (Separate Chaining)

#### **\_insert("Bob")**

**\_insert("Anna")**

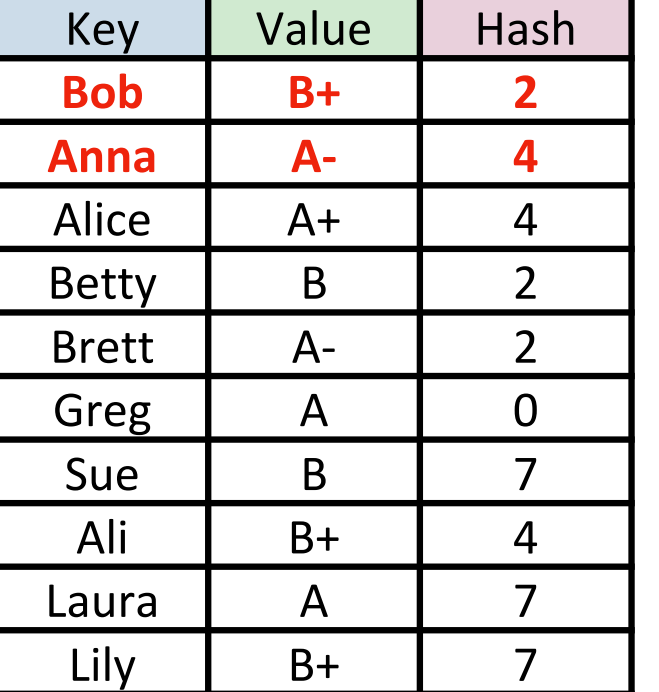

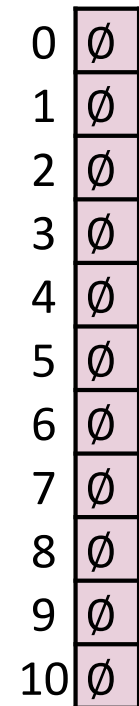

## Insertion (Separate Chaining) **\_insert("Alice")**

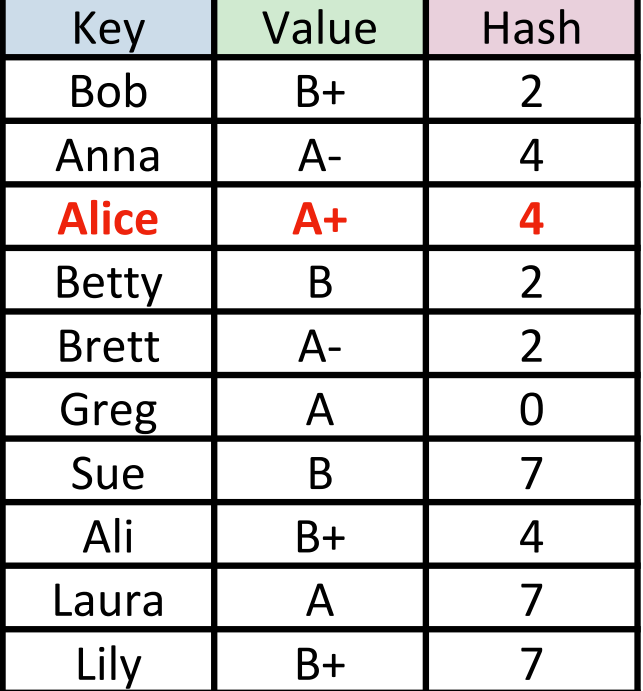

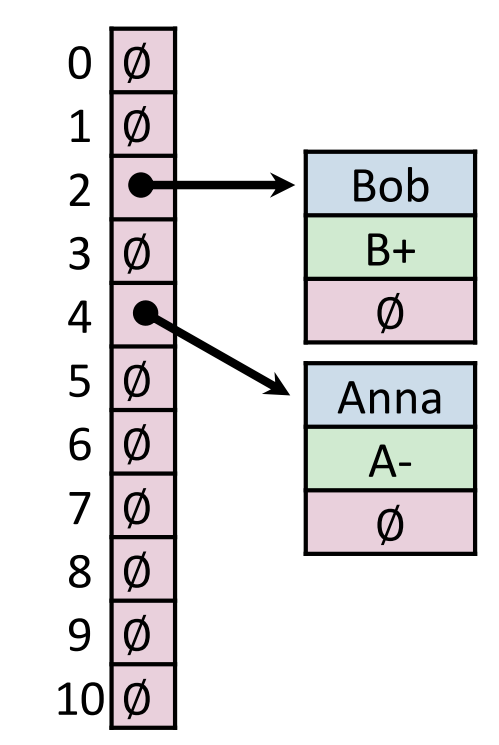

## Insertion (Separate Chaining)

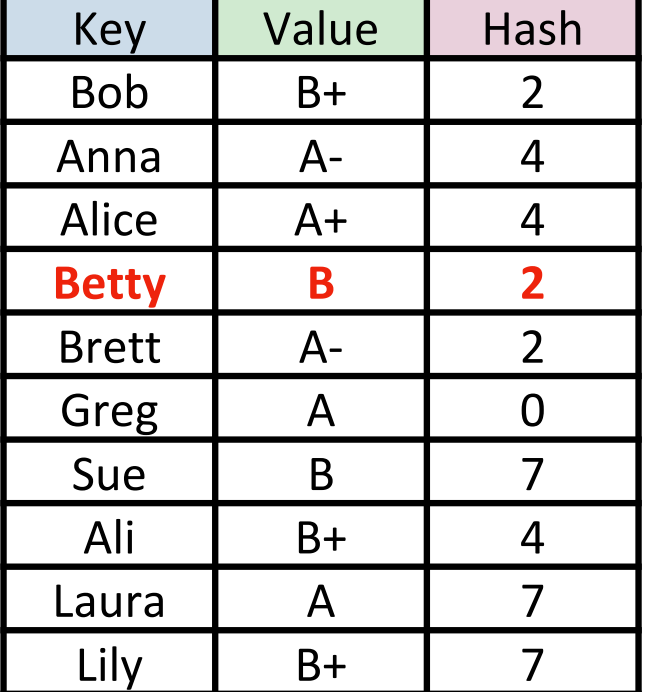

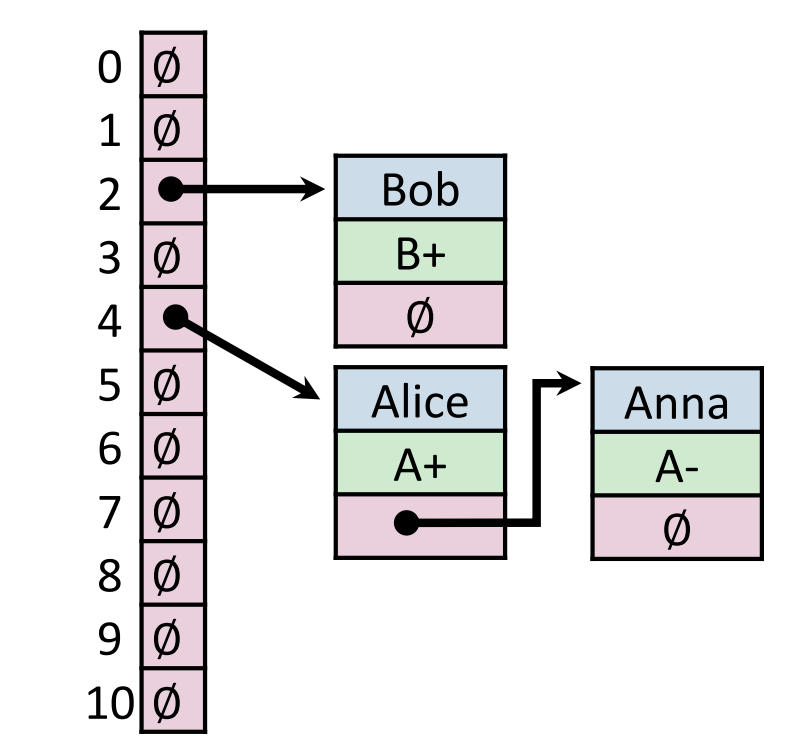

## Insertion (Separate Chaining)

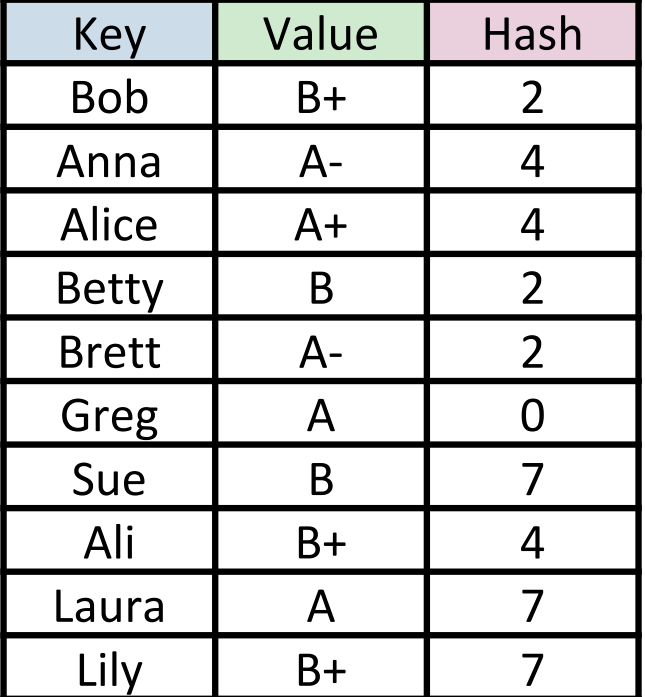

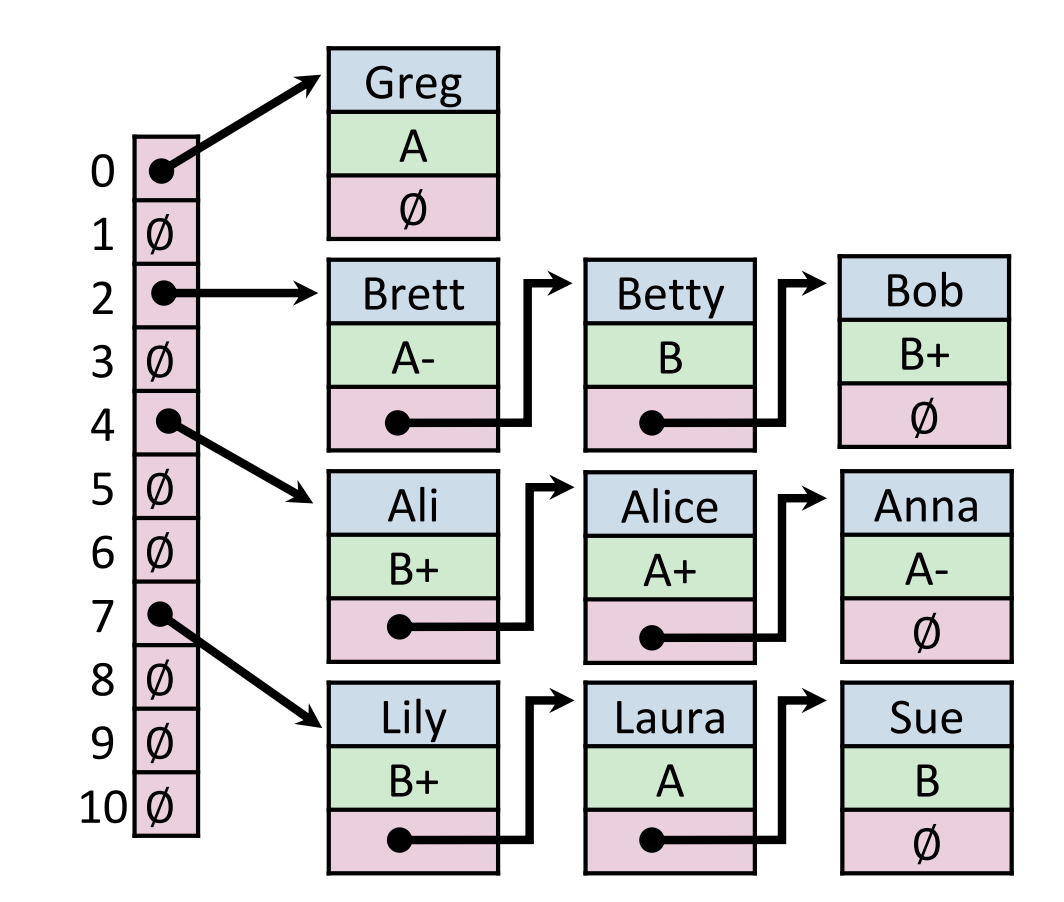

## Find (Separate Chaining) **\_find("Sue")**

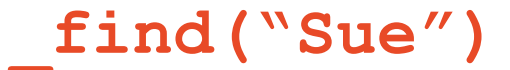

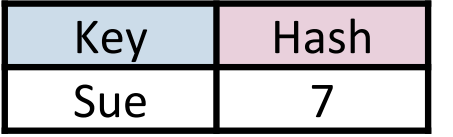

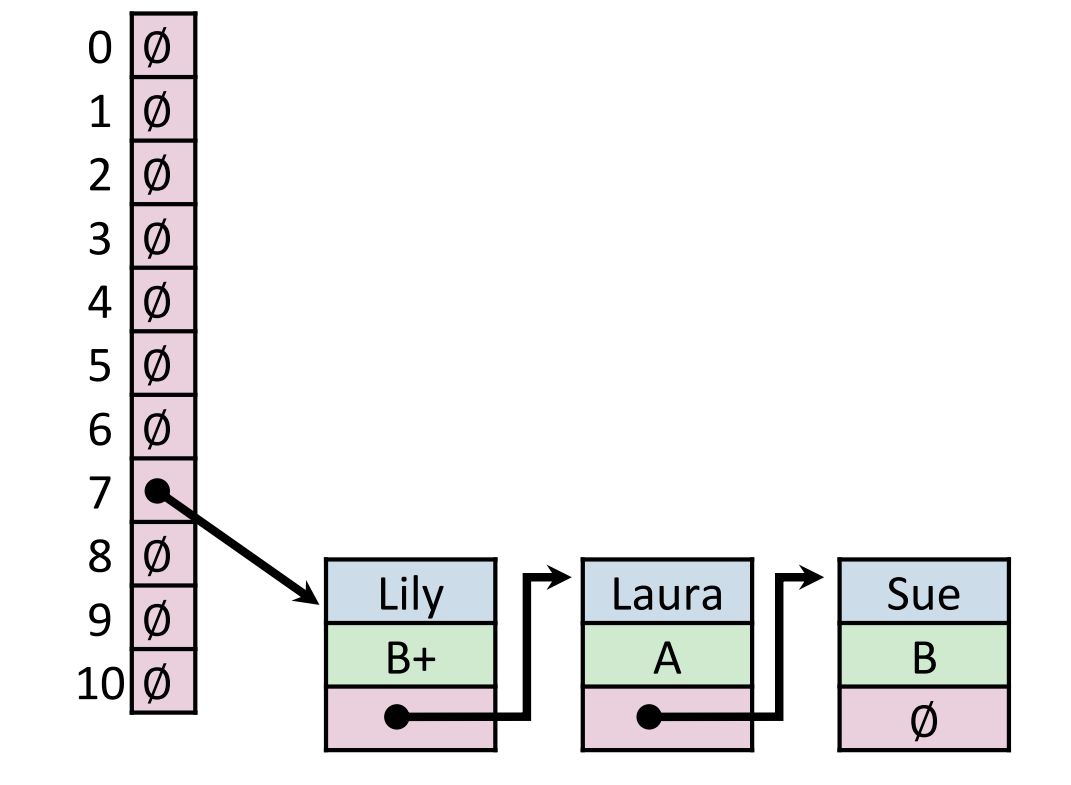

## Remove (Separate Chaining) **\_remove("Betty")**

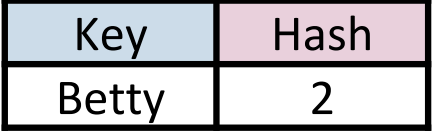

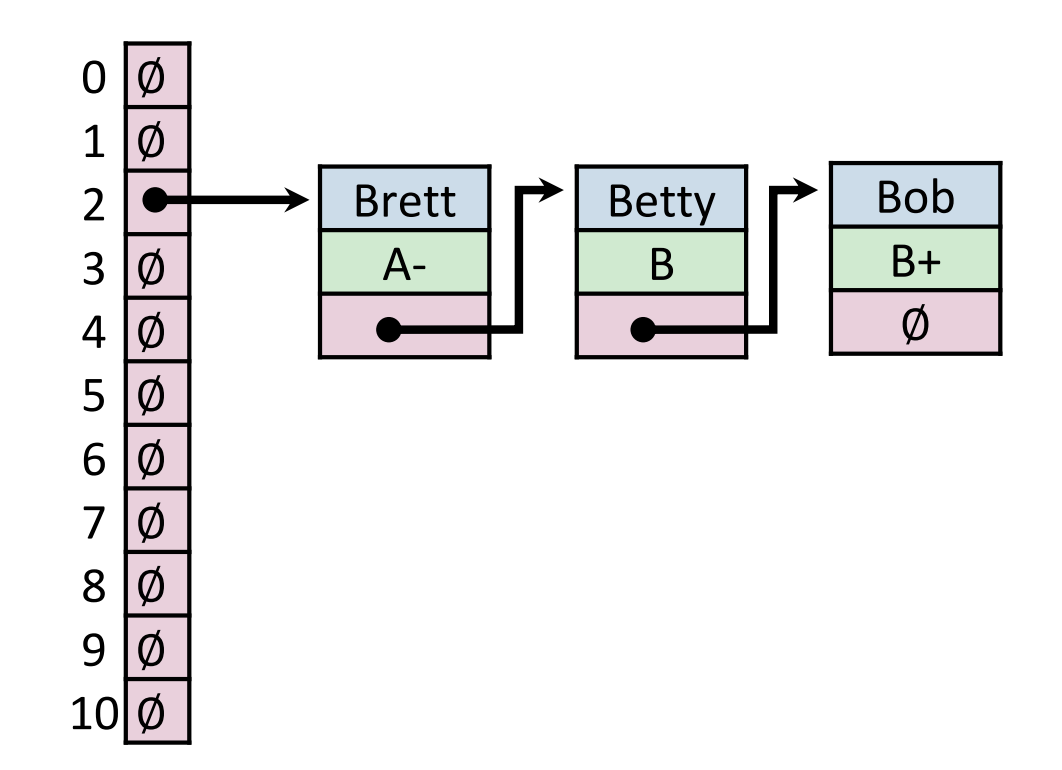

## Hash Table (Separate Chaining)

#### **For hash table of size** *m* **and** *n* **elements:**

Find runs in: \_\_\_\_\_\_\_\_\_\_\_\_\_\_\_\_\_

Insert runs in: \_\_\_\_\_\_\_\_\_\_\_\_\_\_\_\_\_

Remove runs in: \_\_\_\_\_\_\_\_\_\_\_\_\_\_\_\_\_

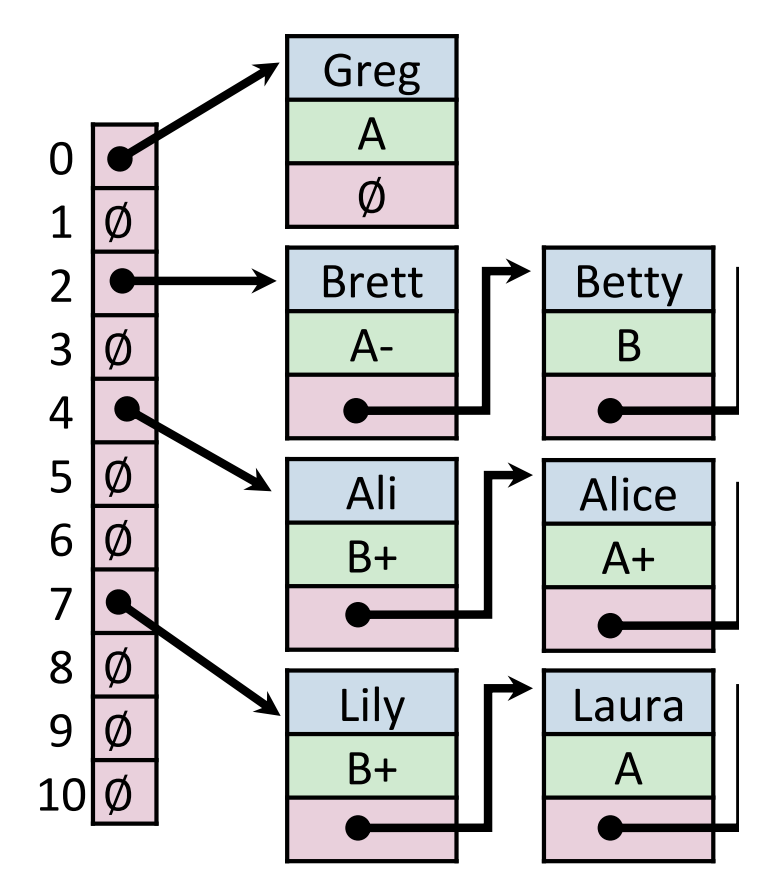

## Hash Table

Worst-Case behavior is bad — but what about randomness?

1) **Fix** *h*, our hash, and assume it is good for *all keys*:

#### 2) Create a *universal hash function family:*

## Simple Uniform Hashing Assumption

Given table of size  $m$ , a simple uniform hash,  $h$ , implies  $\forall k_1, k_2 \in U$  where  $k_1 \neq k_2$  ,  $Pr(h[k_1] = h[k_2]) =$ !  $\overline{m}$ 

**Uniform:**

**Independent:**

### Separate Chaining Under SUHA

Given table of size  $m$  and  $n$  inserted objects

**Claim:** Under SUHA, expected length of chain is  $\frac{n}{n}$  $\overline{m}$ 

## Hash Table (Separate Chaining w/ SUHA)

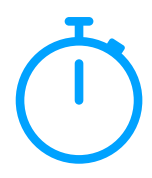

**For hash table of size** *m* **and** *n* **elements:**

Find runs in: \_\_\_\_\_\_\_\_\_\_\_\_\_\_\_\_\_

Insert runs in: \_\_\_\_\_\_\_\_\_\_\_\_\_\_\_\_\_

Remove runs in: \_\_\_\_\_\_\_\_\_\_\_\_\_\_\_\_\_

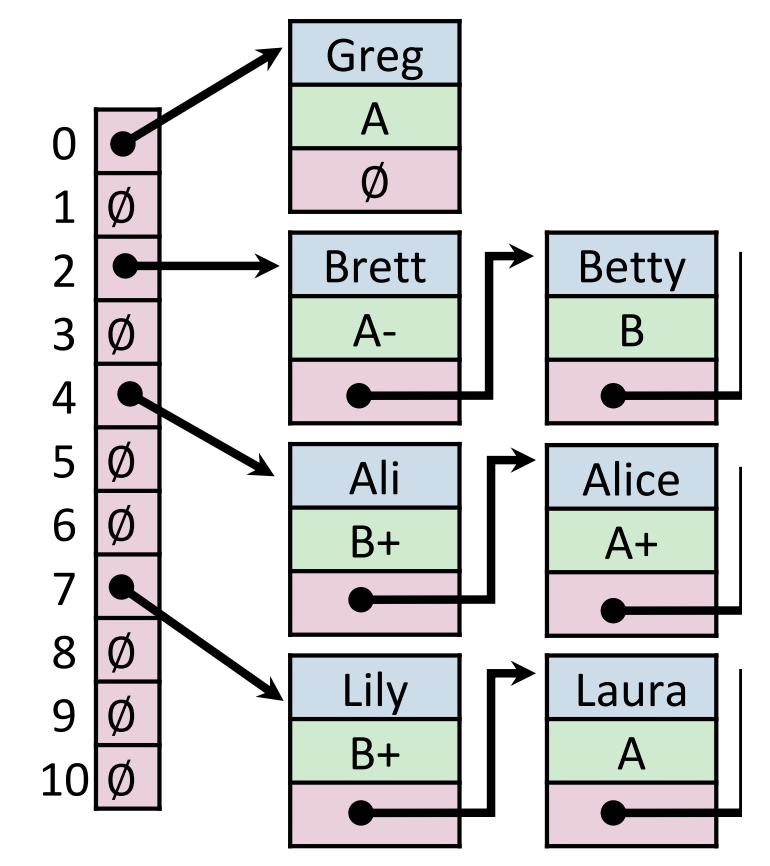

# Separate Chaining Under SUHA

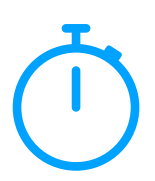

**Cons:**

**Pros:**

## Next time: Closed Hashing

#### **Closed Hashing:** store *k,v* pairs in the hash table

**h(k) = k % 7 S = { 1, 8 , 15}** 

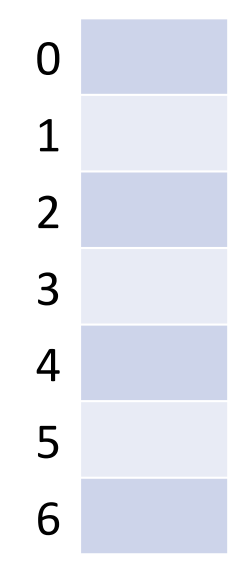